## **Competency Self- Assessment: Making Decisions and Solving Problems**

**Instructions**: Please rate yourself on how you demonstrate the expected behavior for each of the statements. With your supervisor, compare, discuss, and determine your strengths and your opportunitiesfor improvement. It is recommended that the supervisor and staff provide examples to support ratings.

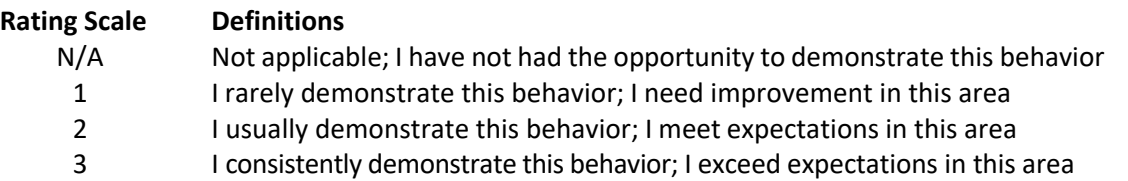

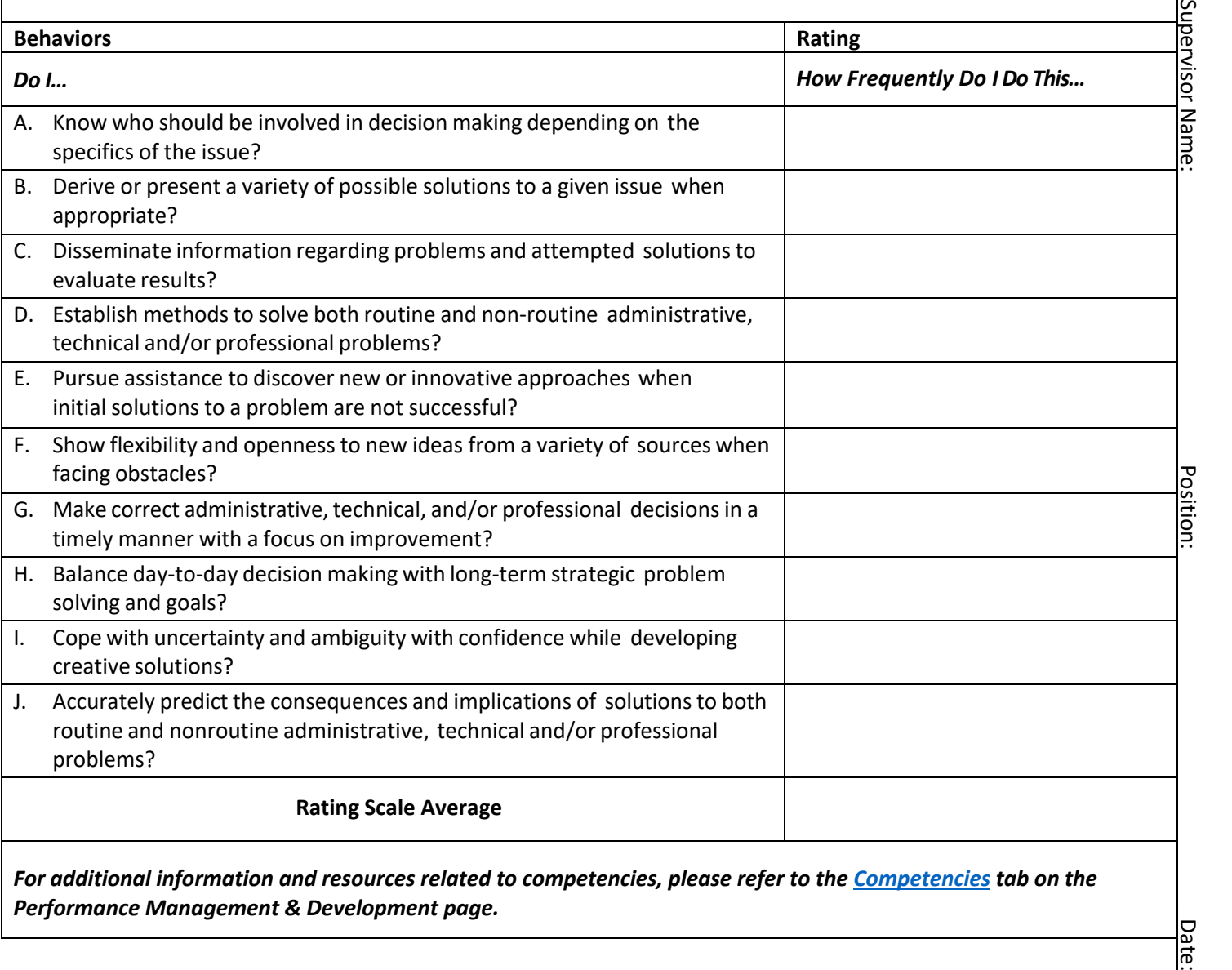

*For additional information and resources related to competencies, please refer to the [Competencies](https://das.ohio.gov/Divisions/Human-Resources/Talent-Management/Performance-Management#56591440-competencies) tab on the Performance Management & Development page.*

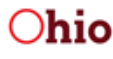

Date:

Employee Name:

ပ္ပ

**Employee Name:**